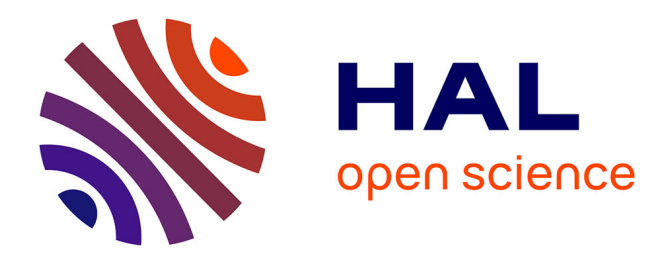

# **Logiciels libres, logiciels propriétaires. Histoire et évolution du logiciel libre**

Marie Puren

## **To cite this version:**

Marie Puren. Logiciels libres, logiciels propriétaires. Histoire et évolution du logiciel libre. Master. Outils et humanités numériques, France. 2020. hal-03152790

## **HAL Id: hal-03152790 <https://hal.science/hal-03152790>**

Submitted on 25 Feb 2021

**HAL** is a multi-disciplinary open access archive for the deposit and dissemination of scientific research documents, whether they are published or not. The documents may come from teaching and research institutions in France or abroad, or from public or private research centers.

L'archive ouverte pluridisciplinaire **HAL**, est destinée au dépôt et à la diffusion de documents scientifiques de niveau recherche, publiés ou non, émanant des établissements d'enseignement et de recherche français ou étrangers, des laboratoires publics ou privés.

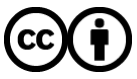

[Distributed under a Creative Commons Attribution 4.0 International License](http://creativecommons.org/licenses/by/4.0/)

### LOGICIELS LIBRES, LOGICIELS PROPRIÉTAIRES

Histoire et évolution du logiciel libre

Marie Puren

2 novembre 2020 : CM3 supplémentaire

UVSQ | M1 ACPCI, ECMAH, EMAS, HCS, RCL

Des logiciels ?

Le logiciel libre Définitions Quelques notions autour du logiciel libre Logiciels libres vs logiciels propriétaires Histoire du logiciel libre

Le noyau Linux

Les logiciels libres aujourd'hui

## DES LOGICIELS?

Système d'exploitation ou OS (Operating System) : "ensemble de programmes qui ont pour but de diriger l'utilisation des différentes ressources matérielles de l'ordinateur par les logiciels applicatifs" (cf. Définition du [système d'exploitation\)](https://fr.wikipedia.org/wiki/Syst%C3%A8me_d%27exploitation)

#### Il gère :

- ∙ le processeur
- ∙ la mémoire vive ou RAM (Random Access Memory)
- ∙ l'exécution des applications en leur attribuant les ressources nécessaires
- ∙ l'utilisation de périphériques

Système d'exploitation = cerveau de l'ordinateur

Il se compose de :

- ∙ un noyau (kernel) : ensemble de programmes qui servent à obtenir les fonctions de base de l'ordinateur comme la lecture et l'écriture de fichiers, l'affichage à l'écran, etc.
- ∙ une interface système (shell)
- ∙ un système de fichiers

Les systèmes d'exploitation les plus connus : Microsoft Windows, macOS et iOS (pour les appareils mobiles comme les smartphones et les Ipads), GNU/Linux.

## LE LOGICIEL LIBRE

### Logiciel = ensemble de programmes qui permet à un ordinateur ou à un système informatique d'assurer une tâche ou une fonction en particulier

Distinction entre :

- ∙ Partie matérielle = ordinateur + périphérique (hardware)
- ∙ Partie logicielle = programmes "écrits" sur le disque dur (software)

Logiciel = plusieurs programmes informatiques

- ∙ Succession d'instructions, qui spécifie les opérations à effectuer pour obtenir un résultat
- ∙ Utilisation d'un langage de programmation pour écrire de façon lisible, c'est-à-dire avec des instructions compréhensibles par l'humain
- ∙ Traduction de ces programmes en langage machine (en binaire c'est-à-dire une succesion de 0 et 1) par un compilateur
- ∙ Données échangées entre les programmes informatiques
- ∙ Format de données : manière utilisée en informatique pour représenter et stocker des données
- ∙ Format dit "ouvert" si ses spécifications techniques = publiques + pas d'entrave légale à sa libre utilisation
- ∙ Format dit "fermé" si spécifications pas publiques. Obligation d'utiliser un logiciel spécifique pour lire et modifier les fichiers sous format fermé.
	- ∙ Exemple : fichier.psd => besoin du logiciel Photoshop pour l'ouvrir et le modifier
- ∙ Logiciel libre vs logiciel propriétaire
- ∙ Logiciel libre = logiciel open source
- ∙ Logiciel libre = souvent gratuit
	- ∙ un navigateur Web comme [Firefox](https://www.mozilla.org/fr/firefox/new/)
	- ∙ un traitement de texte comme [OpenOffice](https://www.openoffice.org/fr/)
	- ∙ un lecteur multimédia comme [VLC media player](https://www.videolan.org/vlc/index.fr.html)
- 1. Vous avez le droit de les utiliser sans restrictions
- 2. Vous avez accès à leur code source, dont les droits d'étudier le fonctionnement de ces programmes, et de les modifier pour satisfaire vos besoins.
- 3. Vous avez le droit de les redistribuer.
- 4. Vous avez le droit de distribuer les logiciels avec vos modifications.
- ∙ Logiciel libre distribué sous une licence libre.
- ∙ Licence dite "libre" : garantit à l'utilisateur du logiciel les 4 libertés fondamentales. Exemples : la [GNU General Public](https://www.gnu.org/licenses/licenses.fr.html##GPL) [Licence \(GPL\)](https://www.gnu.org/licenses/licenses.fr.html##GPL), [licence CeCILL](https://cecill.info/licences.fr.html)
- ∙ Logique du logiciel libre vs logique du logiciel "non libre" ou "propriétaire" ou "privateur" qui ne permet pas d'exercer simultanément les quatre libertés libertés logicielles
- ∙ Logiciels propriétaires distribués en version "exécutable", tandis que logiciels libres distribués avec leur "code source"
	- ∙ Pour installer un logiciel, on traduit son code source en un code exécutable, de façon à pouvoir l'installer sur une machine.
- ∙ Limitations légales qui s'appliquent aux logiciels propriétaires. Permises par le droit d'auteur et encadrées par un contrat de licence utilisateur final (CLUF) ou licence propriétaire.
- ∙ Vous pouvez savoir comment le logiciel fonctionne
- ∙ Vous n'êtes plus dépendant d'un fournisseur
- ∙ Vous avez la possibilité d'adapter un logiciel pour des besoins spécifiques
- ∙ Vous pouvez profiter des contributions et des améliorations développées par la communauté.
- ∙ Logiciel libre = souvent gratuit, MAIS pas obligatoirement.
- ∙ A l'inverse, un logiciel gratuit n'est pas obligatoirement un logiciel libre (Ex. Internet Explorer)
- ∙ Logiciels libres non gratuits comme les distributions commerciales de Linux, ou MacOS (code source partiellement libre)
- ∙ Logiciels libres issus des entreprises. Par ex., Android = fork ("fourche", "embranchement" ou "bifurcation") de Linux
- ∙ Jusqu'à la fin des années 1960, logiciel distribué gratuitement.
	- ∙ Années 1970 : vastes communautés d'utilisateurs échangeant librement le code source Ex. : réseau comme [DECUS](https://fr.wikipedia.org/wiki/DECUS) (ou Digital Equipment Corporation Users' Society), groupe d'utilisateurs créé par le constructeur américain d'ordinateur Digital Equipment Corporation (DEC).
- ∙ 1969 : Sous la menace d'une action antitrust, initiée à la demande d'un groupe d'industriels dirigés par la [CDC ou Control](https://fr.wikipedia.org/wiki/Control_Data_Corporation) [Data Corporation](https://fr.wikipedia.org/wiki/Control_Data_Corporation), IBM crée un marché pour vendre des services et des logiciels. (Cf. [IBM Producer or Predator](https://reason.com/1974/04/01/ibm/) de Sara Baase, 1974)
	- ∙ Ouvre la voie au logiciel vendu séparément
	- ∙ Apparition des micro-ordinateurs, ou ordinateurs personnels, ou PC (Personal Computer) => envol de la vente séparée des logiciels
- ∙ 1974 : Intel commercialise un ordinateur, le 80805, Motorola le 6800.
- ∙ 1975 : Altair 8800 poir 397\$ en kit, et 439\$ assemblé (un mois de salaire)
- ∙ 1975 : fondation de Microsoft par Bill Gates et Paul Allen
- ∙ 1976 : création d'Apple par Steve Jobs et Steve Wozniak, lancement du Apple (600\$).
- ∙ 1977 : Apple II, 1981 : IBM lance le 5150 PC (Personal Computer), 1984 : Apple Macintosh => années 80 : "âge adulte" des ordinateurs personnels

### VERS UN ORDINATEUR "CLÉ EN MAINS"

- ∙ 1976 : [lettre ouverte](http://www.volle.com/rennes/lettrebill.htm) de Bill Gates aux "hobbyistes" (= ceux qui ont pour hobby l'utilisation d'un micro-ordinateur)
- ∙ Accusations de piraterie : "Quel hobbyiste pourrait payer trois hommes pendant pendant une année pour programmer, détecter tous les bugs, documenter le produit puis le distribuer pour rien ?"
- ∙ Remise en question de l'intervention des utilisateurs sur leurs ordinateurs
- ∙ Nouveau modèle économique avec produit "clé en mains"
- ∙ Intensification de la concurrence => multiplication des logiciels

#### RICHARD STALLMAN

- ∙ [Richard Stallman](https://stallman.org/) né en 1953 : informaticien au MIT (Massachusetts Institute of Technology) à Boston depuis 1971
- ∙ Appartient à la communauté des [hackers](https://en.wikipedia.org/wiki/Hacker_culture##History) à cette époque.

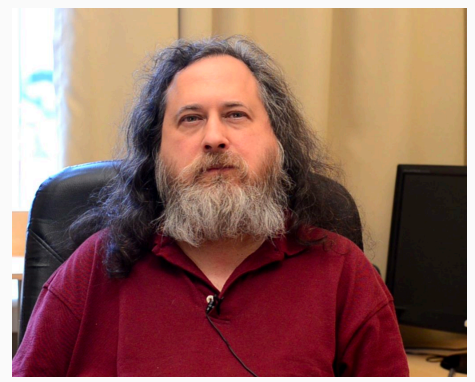

#### FIGURE : Richard Stallman

### GNU ET LA FREE SOFTWARE FOUNDATION (FSF)

- ∙ 1980 : il se rend compte qu'il n'est pas possible de modifier le logiciel de l'imprimante XEROX qu'il a acheté pour son laboratoire
- ∙ 1983 : annonce la création du projet GNU (GNU is Not Unix), et quitte le MIT en 1984 pour le diriger à plein temps.
- ∙ 1985 : création de la [Free Software Foundation \(FSF\)](https://www.fsf.org/) et lancement de la licence GPL

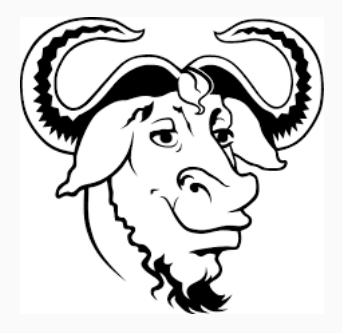

### Logiciel libre : protection des libertés fondamentales et des droits de l'Homme

#### [Interview de Richard Stallman](https://www.youtube.com/watch?v=AB_4MLY6kjo)

- ∙ 1969, création d'Unix (Uniplexed Information and Computer Service) par les laboratoires d'AT&T.
- ∙ AT&T Unix distribué pour beaucoup d'argent et sans support, mais avec le code source
- ∙ Acronyme GNU choisi parce que
	- ∙ le design de GNU est de type Unix ce qui veut dire qu'il se comporte de manière semblable
	- ∙ mais GNU s'en différencie en étant un logiciel libre qui ne contient pas de code Unix.
- ∙ En 1991, le système GNU est prêt, sauf le noyau du système d'exploitation.

## LE NOYAU LINUX

∙ 1991 : Linux débuté par Linus Torvalds

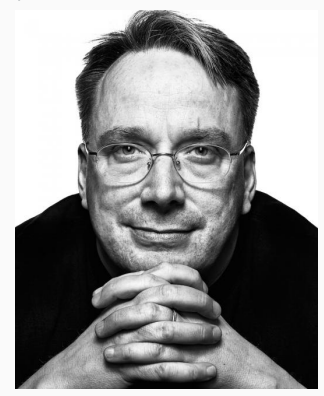

FIGURE : Linus Torvalds

∙ 1994 : lancement de Linux

Licence CC BY 2.0 FR 2.0 FR Marie Puren 25

## GNU/LINUX

- ∙ Années 2000 : système GNU/Linux mature
- ∙ Nombreuses contributions, intégrées à Linux sous le contrôle de Linus Torvalds qui dirige depuis 2003 l'équipe du développement du noyau Linux au sein de la [fondation Linux](https://www.linuxfoundation.org/) créée en 2007.

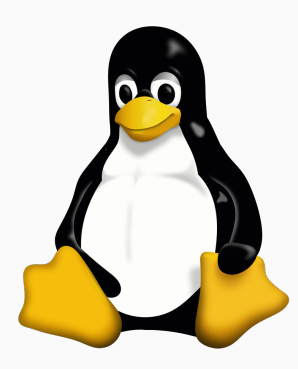

#### LES DISTRIBUTIONS LINUX

- ∙ Linux est installé avec des logiciels pré-installés = distribution GNU/Linux
- ∙ Exemples de distribution grand public : Ubuntu (distribution commerciale distribuée gratuitement par la société Canonical), Fedora, Linux Mint

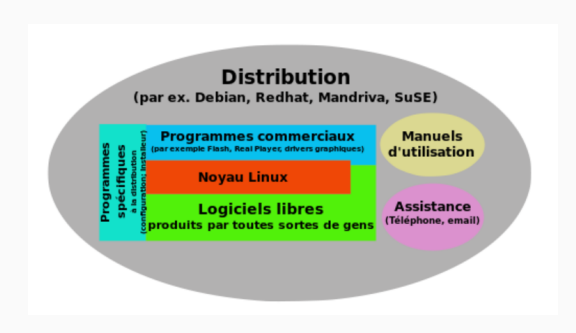

FIGURE : Composants d'une distribution Linux

# LES LOGICIELS LIBRES AUJOURD'HUI

- ∙ Vitalité de [SourceForge](https://sourceforge.net/)
- ∙ Marché français du logiciel libre = [plus important en Europe](https://www.itforbusiness.fr/lopen-source-continue-de-croitre-plus-vite-que-le-marche-de-lit-29365)
- ∙ Free Software Foundation : rôle actif dans la défense du logiciel libre, d'un point de vue social et politique.
- ∙ [Open Source Initiative](https://opensource.org/) créé en 1998 : s'intéresset aux problèmes techniques et économiques des logiciels libres
- ∙ Système d'exploitation : GNU/Linux (distribution [Ubuntu,](https://ubuntu-fr.org/) [Fedora](https://www.fedora-fr.org/) ou [Linux Mint\)](https://doc.ubuntu-fr.org/linux_mint)
- ∙ Suite bureautique : [LibreOffice,](https://fr.libreoffice.org/) [OpenOffice](https://www.openoffice.org/fr/)
- ∙ Éditeur de texte : [Notepad++](https://notepad-plus-plus.org/fr/)
- ∙ Lecteur multimédia : [VLC media player](https://www.videolan.org/index.fr.html)
- ∙ Client de messagerie : [Mozilla Thunderbird](https://www.thunderbird.net/fr/)
- ∙ Navigateur : [Firefox](https://www.mozilla.org/fr/)
- ∙ Retouche photo : [GIMP](https://www.gimp.org/fr/)

Annuaire de logiciels libres : [https ://framalibre.org/](https://framalibre.org/)

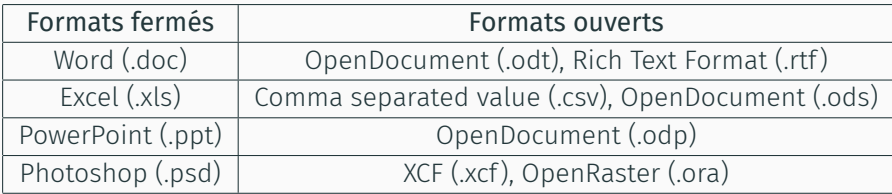

TABLE : Correspondance formats ouverts et fermés